## SAP ABAP table IMSR\_REPOBJSTATSEL {Simplified Reporting IM: Status Selection}

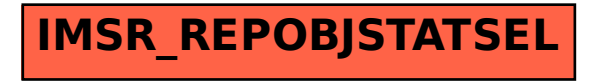